## Printed Pages : <sup>4</sup> Itilfi ilt] lllltililtliltil] il] lllt NMCA.II5

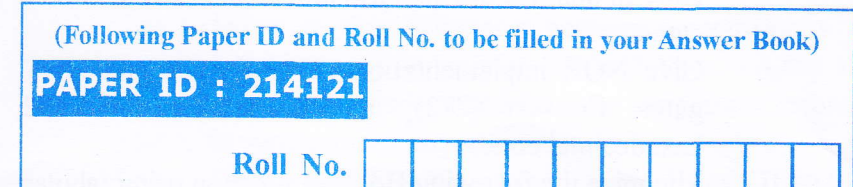

## M. C. A. (SEM. I) (ODD SEM.) THEORY EXAMINATION, 2014-15 DIGITAL LOGIC DESIGN

 $\mathbf{I}$ 

Time : 3 Hours] [Total Marks : 100

Note : Attempt all questions. Each question carries equal marks.

Attempt any **four** parts of the following :  $(5 \times 4=20)$ 

- a) Perform the following arithmetic operations
	- i) Add  $(-38)_{10}$  and  $(56)_{10}$  using 2's complement method
	- ii) Add  $(43)_{10}$  and  $(-72)_{10}$  using 1's complement method.
- What are error detecting and correcting codes ? The 7 bit hamning code 1011101 is received at the receiving end. Correct the received data if there is any error. There are four parity bits and even parity is used. b)
- What is 32 bit IEEE 754 floating point representation ? Represent 412 625 in single floating point representation. c)

1

2t4t2tl

I Contd...

- d) Obtain the minimised SOP expression for the function  $F(a,b,c,d) = \sum m(2,3,5,7,9,13,14,15) + \sum dc(10,11,12).$ Here m denotes the minterm and dc denotes the don't cares.
- e) Give NOR implementation of AND, OR and NOT gates. Convert  $(772)$ <sub>s</sub> in equivalent decimal and hexadecimal code.
- f) Minimize the following Boolean function using tabular method (Quine Mc-Clusky method).Find the prime implicants and essential prime implicants.

 $F(A, B, C, D) = \sum m(0, 1, 5, 7, 8, 10, 14, 15)$ 

- Attempt any **four** parts of the following :  $(5 \times 4 = 20)$  $\overline{2}$ 
	- a) Draw and explain the working of full adder using two half adders.
	- b) For the Boolean function

 $F(w, x, y, z) = xy'z + x'y'z + w'xy + wx'y + wxy$ <br>i) Obtain the truth table of F

- Obtain the truth table of F
- ii) Draw the logic diagram using the original Boolean expression.
- iii) Use the Boolean algebra to simplify the function to a minimum number of literals.
- iv) Obtain the truth table of the function from the simplified expression and show that it is the same as the one in part (i)
- Implement the following Boolean function using 8.1 multiplexer: c)

 $F(W, X, Y, Z) = \sum m(0, 1, 2, 3, 4, 10, 11, 14, 15)$ 

- Draw the combinational circuit and briefly explain the functioning of BCD Adder. d)
- What is a binary multiplier ? Draw and explain the working of  $2 \times 4$  decoder. e)
- Draw the magnitude comparator that compares 3 bits of data and explain its working  $\mathbf{f}$

214121] 2 [Contd...

- Attempt any **two** parts of the following : (10 $\times$ 2=20)<br>a) What is the shift register ? Draw and explain the working What is the shift register ? Draw and explain the working
	- of 4 bit universal shift registers.
	- b) What is the difference between synchronous and asynchronous sequential circuit ? Describe the state reduction technique and the state assignment technique in synchronous sequential circuit.
	- c) Design a BCD synchronous counter using T Flip Flop. Check whether the counter is self starting or not. If not use the 'Reset' signal to make it self starting.
- $\overline{4}$ Attempt any two parts of the following :  $(10\times2=20)$ 
	- a) Write short notes on the following
		- i) Comparison between PLA, PAL and PROM
		- i) Structure and working of  $4 \times 4$  RAM
	- b) Draw the  $(i)$  ASM chart  $(ii)$  state diagram  $(iii)$  state table for a 2-bit up down counter having mode control input.  $M=1$ : Up Counting  $M=0$ : Down Counting Design the circuit using multiplexer.
	- c) Difference between ASM and Flow Charts. Implement and tabulate the PAL programming table for the full adder.
- 5 Attempt any two parts of the following :  $(10\times2=20)$ 
	- a) An asynchronous sequential circuit is described by the excitation function

$$
Y = x_1' x_2' + (x_1' + x_2)y
$$

and the output function

 $Z = Y$ 

- i) Draw the logic diagram of the circuit.
- $\ddot{i}$ ) Derive the transition table and output map.
- iii) Obtain a two state flow table.
- (iv) Describe in words the behaviour of the circuit<br> $\frac{3}{2}$ [ Contd...

214t21l

 $\mathbf{3}$ 

- $b)$ What are hazards ? Explain hazards in combinational and sequential circuit. Explain the static 0, static 1 and dynamic hazard. Explain some way of eliminating hazards. What are critical and non critical race
- c) Write short notes on the following :
	- 1) Comparison of latches with flip flops
	- ii) Block diagram and working of asynchronous sequential circuits
	- iii) Steps for design of asynchronous sequential circuits<br>iv) Merger graph and implication table with example.
	- Merger graph and implication table with example.

 $214121$   $4$   $2725$